## Haddon Township High School Course Overview

## Subject Area: Business Education

## Course Name: Desktop Publishing

Summary: Using Swift Publisher and the Printfolio Bundle Suite, students will progress from basic to more complex applications, which reinforce desktop design features and functions. Students will acquire knowledge and skills that increase aesthetic awareness in the visual arts by various modes- from modifying simple publications to creating newsletters, fact sheets, menus, flyers and annual reports. Your only limitation is your own creativity.

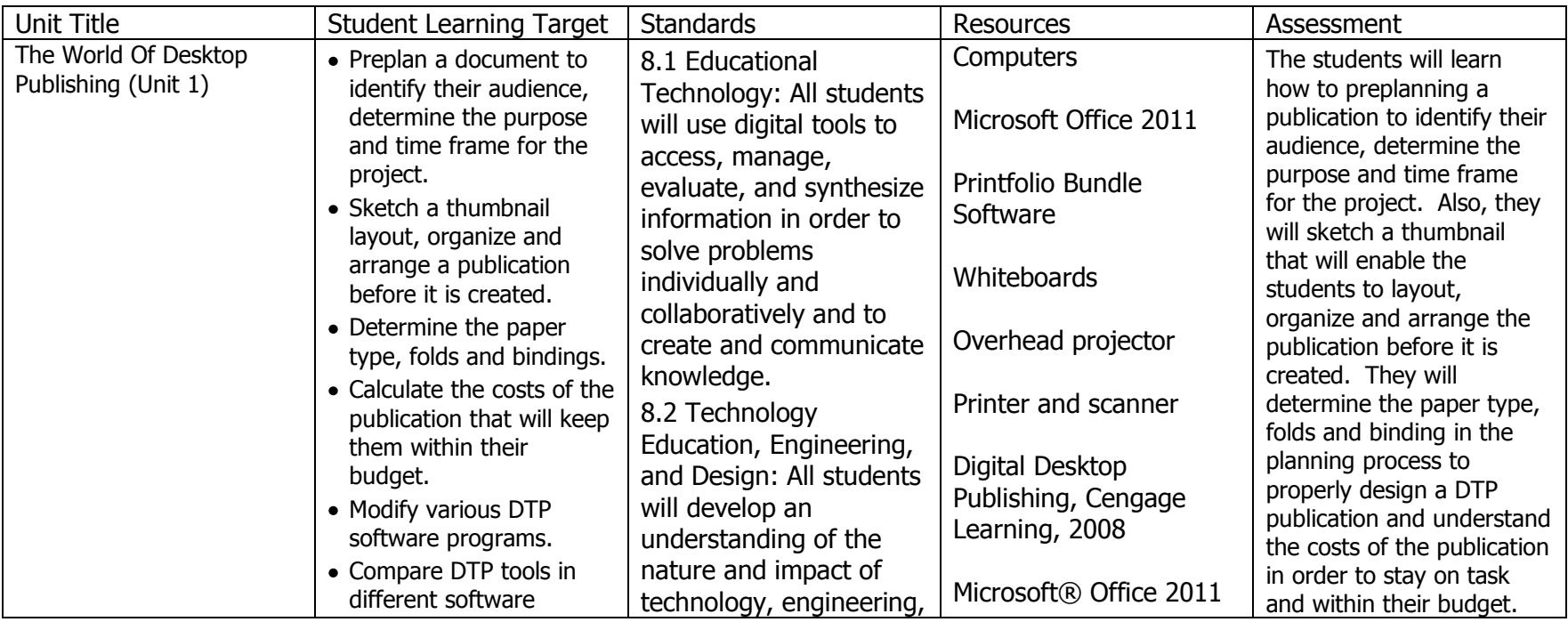

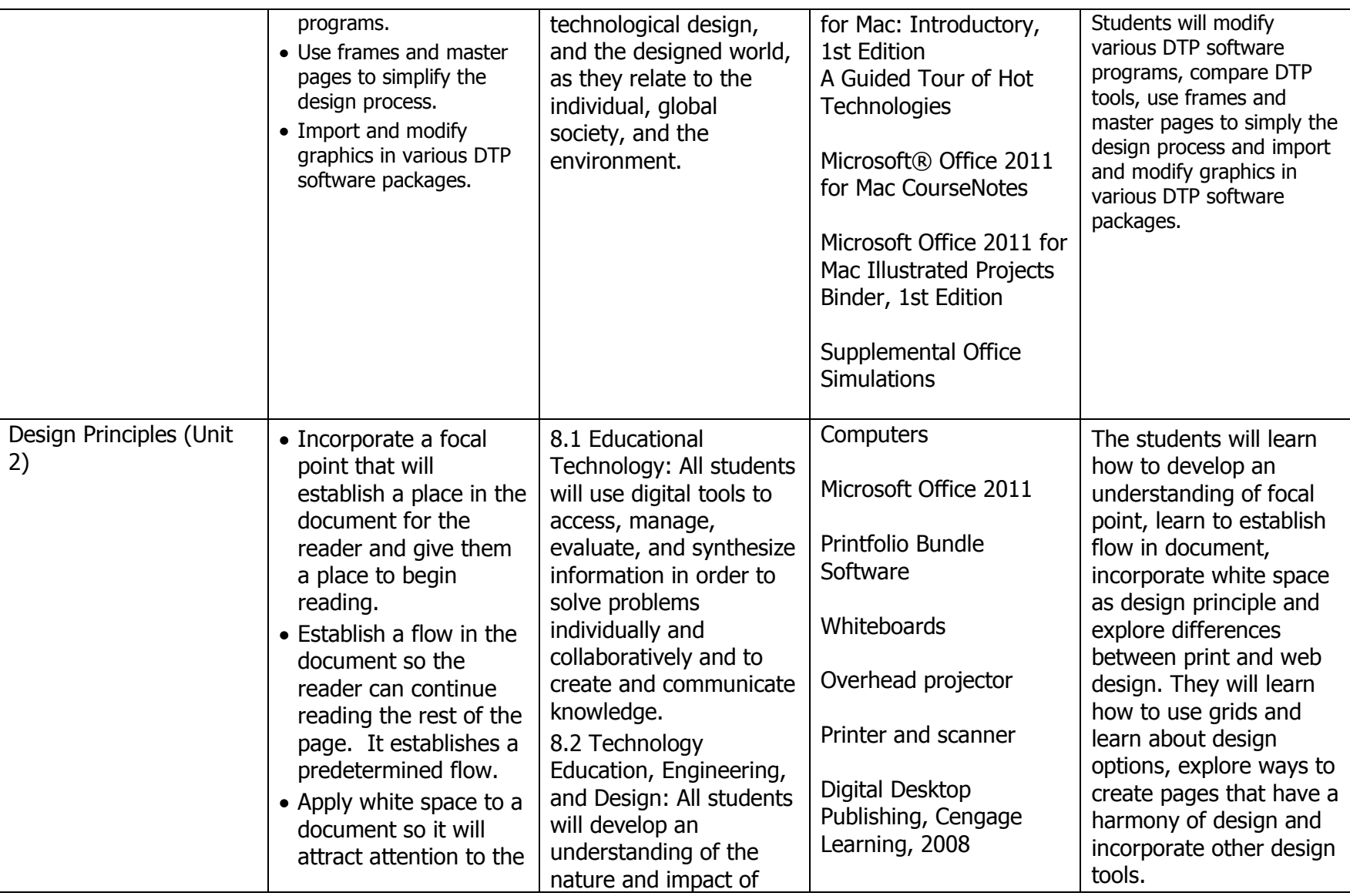

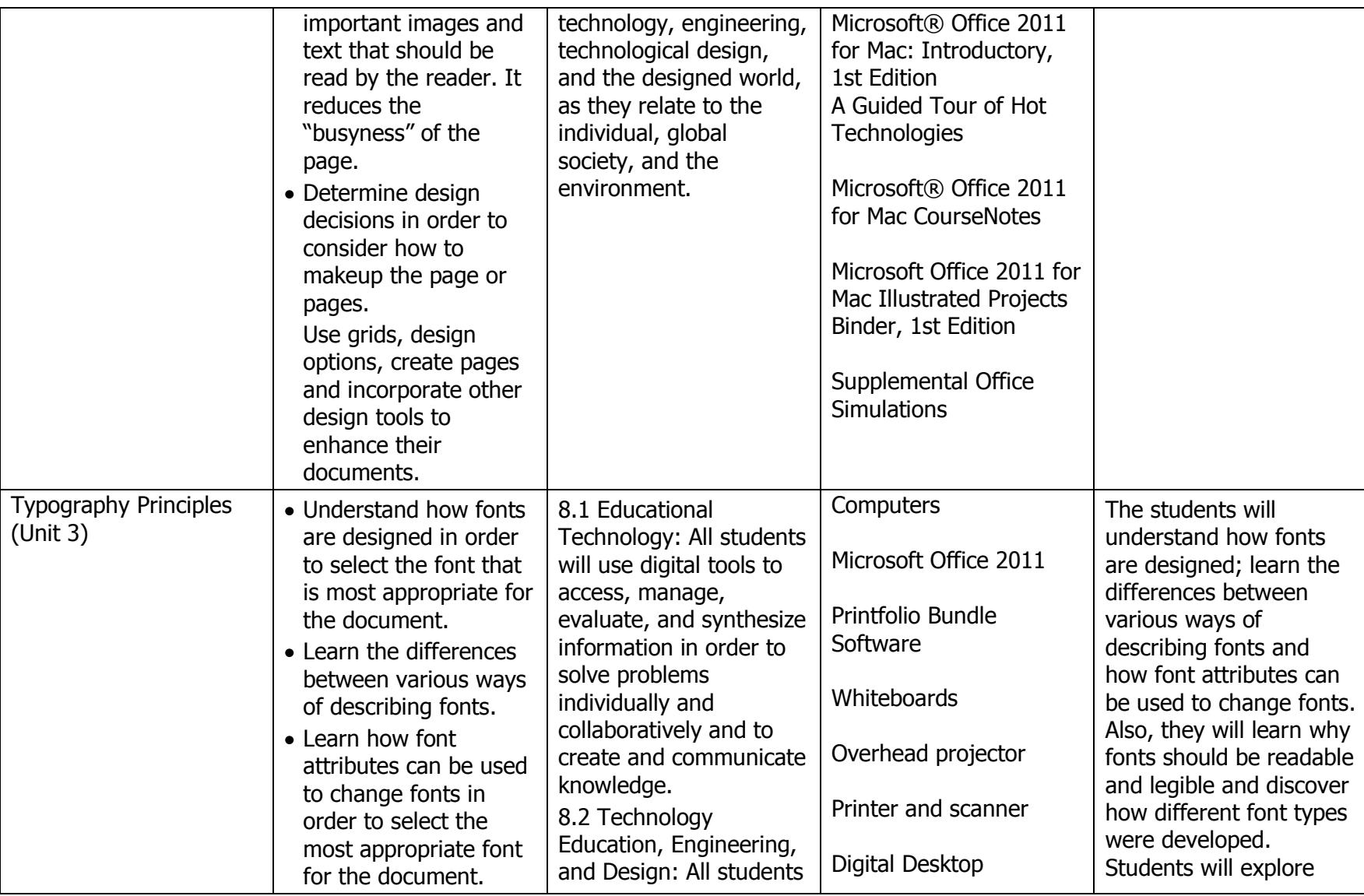

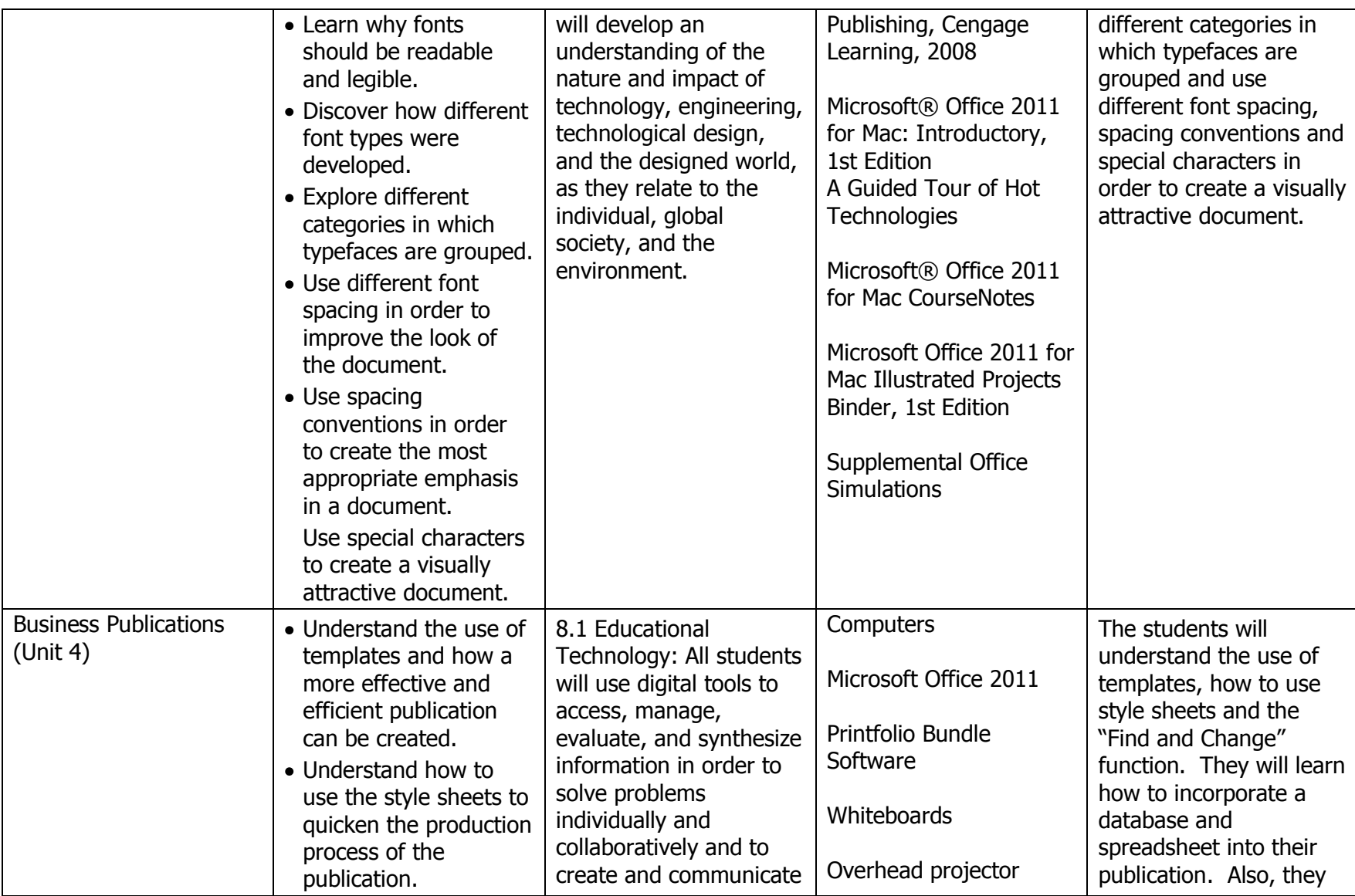

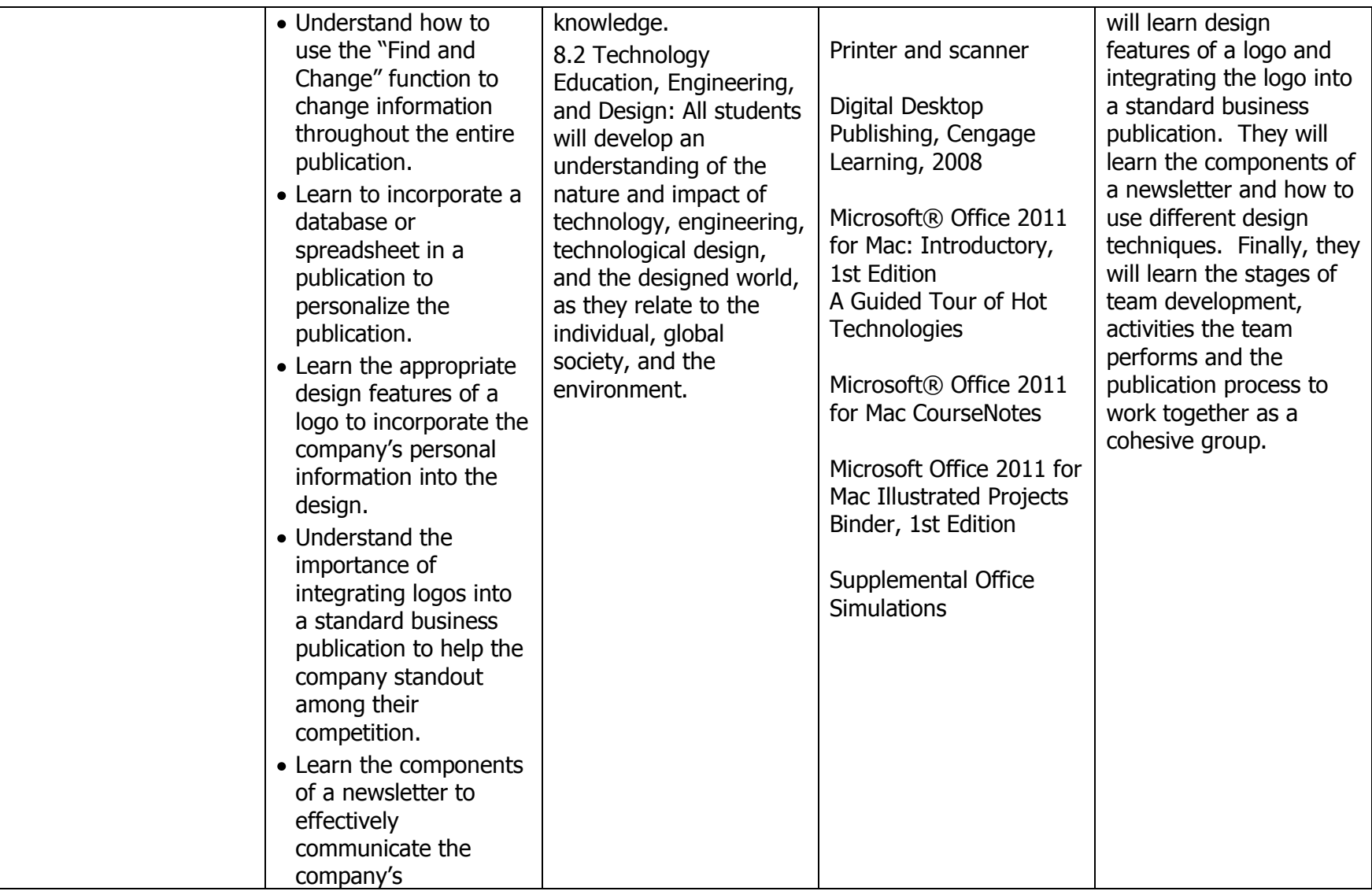

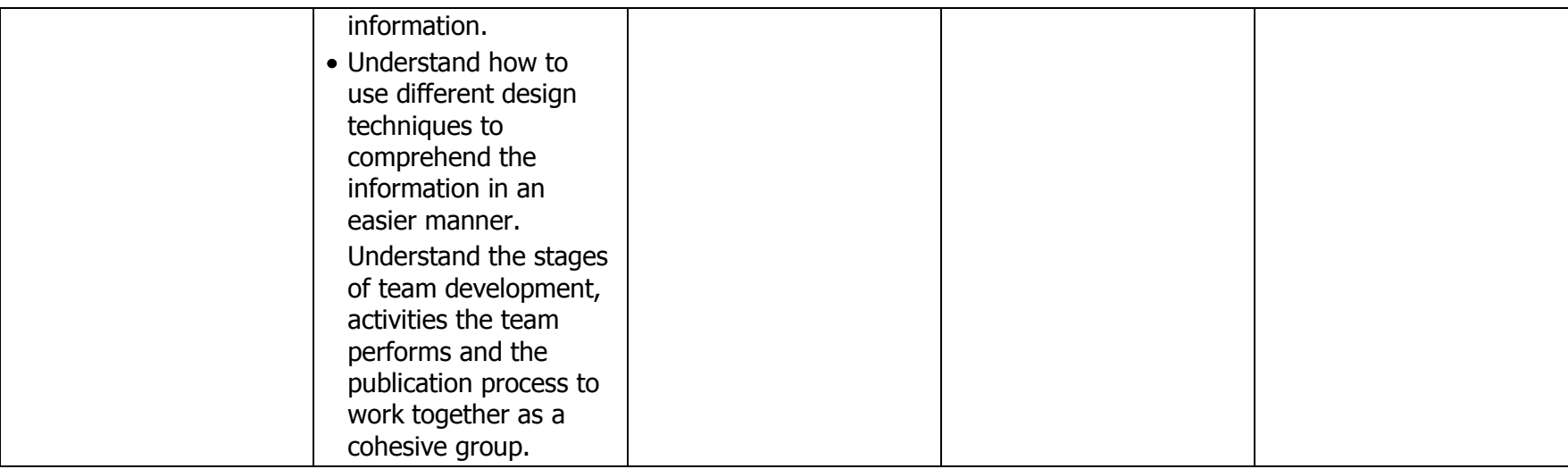